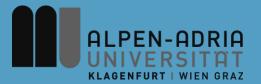

# VK Multimedia<br/>Information Systems

Mathias Lux, mlux@itec.uni-klu.ac.at

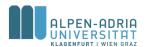

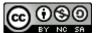

## Information Retrieval Basics: Agenda

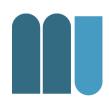

- Information Retrieval History
- Information Retrieval & Data Retrieval
- Searching & Browsing
- Information Retrieval Models

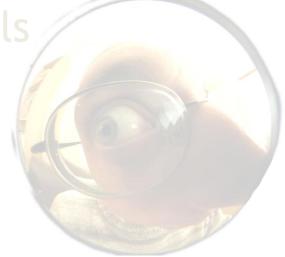

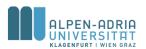

### Information Retrieval History

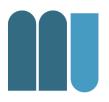

Currently there are no museums for IR

IR is the process of **searching** through a **document collection** based on a particular **information need**.

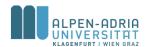

## **IR Key Concepts**

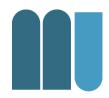

- Searching
  - Indexing, Ranking
- Document Collection
  - Textual, Visual, Auditive

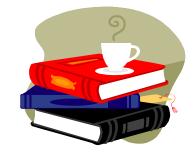

- Particular Needs
  - Query, User based

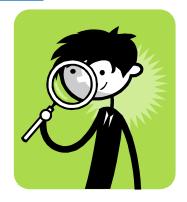

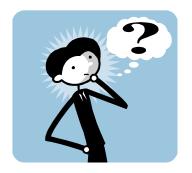

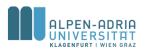

## A History of Libraries

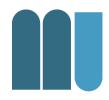

Libraries are perfect examples for document collections.

- Wall paintings in caves
  - e.g. Altamira, ~ 18,500 years old
- Writing in clay, stone, bones
  - e.g. Mesopotamian cuneiforms, ~ 4.000 BC
  - e.g. Chinese tortoise-shell carvings, ~ 6.000 BC
  - e.g. Hieroglyphic inscriptions,
     Narmer Palette ~ 3.200 BC

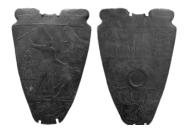

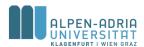

### A History of Libraries (ctd.)

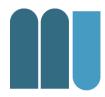

#### Papyrus

- Specific plant (subtropical)
- Organized in rolls, e.g. in Alexandria

#### Parchment

- Independence from papyrus
- Sewed together in books

#### Paper

- Invented in China (bones and bamboo too heavy, silk too expensive)
- Invention spread -> in 1120 first paper mill in Europe

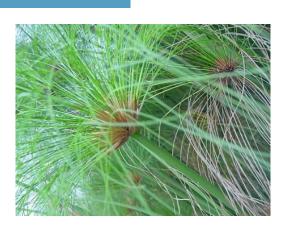

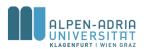

### A History of Libraries (ctd.)

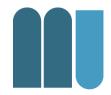

- Gutenberg's printing press (1454)
  - Inexpensive reproduction
  - e.g. "Gutenberg Bible"
- Organization & Storage
  - Dewey Decimal System (DDC, 1872)
  - Card Catalog (early 1900s)
  - Microfilm (1930s)
  - MARC (Machine Readable Cataloging, 1960s)
  - Digital computers (1940s+)

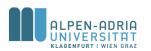

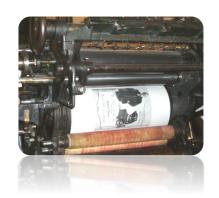

### Library & Archives today

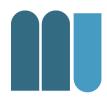

- Partially converted to electronic catalogues
  - From a certain time point on (1992 ...)
  - Often based on proprietary systems
  - Digitization happens slowly
  - No full text search available
  - Problems with preservation
    - Storage devices & formats

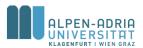

## History of Searching

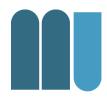

- Browsing
  - Like "finding information yourself"
- Catalogs
  - Organized in taxonomies, keywords, etc.
- Content Based Searching
  - SELECT \* FROM books WHERE title= \%Search%'
- Information Retrieval
  - ranking, models, weighting
  - link analysis, LSA, …

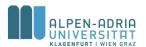

### History of IR

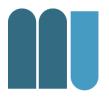

- Starts with development of computers
- Term "Information Retrieval" coined by Mooers in 1950
  - Mooers, C. (March 1950). "The theory of digital handling of non-numerical information and its implications to machine economics". Proceedings of the meeting of the Association for Computing Machinery at Rutgers University.
- Two main periods (Spark Jones u. Willett)
  - 1955 1975: academic research
    - models and basics
    - main topics: search & indexing
  - 1975 ... : commercial applications
    - improvement of basic methods

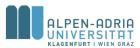

## A Challenge: The World Wide Web

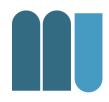

- First actual implementation of Hypertext
  - Interconnected documents
  - Linked and referenced
- World Wide Web (1989, T. Berners-Lee)
  - Unidirectional links (target is not aware)
  - Links are not typed
  - Simple document format & communication protocol (HTML & HTTP)
  - Distributed and not controlled

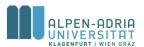

### Some IR History Milestones

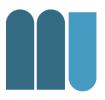

- Book "Automatic Information Organization and Retrieval", Gerard Salton (1968)
  - Vector space model
- Paper "A statistical interpretation of term specificity and its application in retrieval", Karen Sparck Jones (1972)
  - IDF weighting
  - http://www.soi.city.ac.uk/~ser/idf.html
- Book "Information Retrieval" of C.J. Rijsbergen (1975)
  - Probabilistic model
  - http://www.dcs.gla.ac.uk/Keith/Preface.html

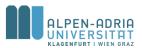

### Some IR History Milestones

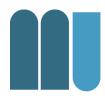

- Paper "Indexing by Latent Semantic Analysis", S. Deerwester, Susan Dumais, G. W. Furnas, T. K. Landauer, R. Harshman (1990).
  - Latent Semantic Indexing
- Paper "Some simple effective approximations to the 2-Poisson model for probabilistic weighted retrieval" Robertsen & Walker (1994)
  - BM25 weighting scheme
- Paper "The Anatomy of a Large-Scale Hypertextual Web Search Engine", Sergey Brin & Larry Page (1998)
  - World wide web retrieval

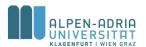

## Information Retrieval Basics: Agenda

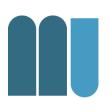

- Information Retrieval History
- Information Retrieval & Data Retrieval
- Searching & Browsing
- Information Retrieval Models

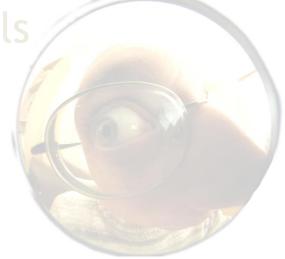

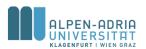

## Organizational: References

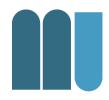

- in the Library
  - Modern Information Retrieval, Ricardo Baeza-Yates & Berthier Ribeiro-Neto, Addison Wesley
  - Google's Pagerank and Beyond: The Science of Search Engine Rankings, Amy N. Langville & Carl D. Meyer, University Presses of CA
  - Readings in Information Retrieval, Karen Sparck Jones,
     Peter Willett, Morgan Kaufmann

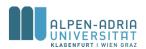

## Organizational: References

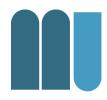

#### On the WWW

- Skriptum Information Retrieval, Norbert Fuhr, Lecture Notes on Information Retrieval - Univ. Dortmund, 1996. Updated in 2002
- Information Retrieval 2nd Edt., C.J. Rijsbergen, Butterworth, London 1979

#### Through me:

 Lectures on Information Retrieval: Third European Summer-School, Essir 2000 Varenna, Italy, Revised Lectures, Maristella Agosti, Fabio Crestani & Gabriela Pasi (eds.), Lecture Notes in Computer Science, Springer 2000

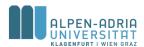

## Information Retrieval & Data Retrieval

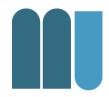

#### Information Retrieval

- Information Level
- Search Engine
- Teoma / Google

#### **Data Retrieval**

- Data Level
- Data Base
- Oracle / MySQL

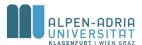

### Information Retrieval & Data Retrieval

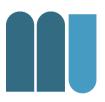

| Information Retrieval       | Data Retrieval                 |
|-----------------------------|--------------------------------|
| Content Based Search        | Search for Patterns and String |
| Query ambigous              | Query formal & unambigous      |
| Results ranked by relevance | Results not ranked             |
| Error tolerant              | Not error tolerant             |
| Multiple iterations         | Clearly defined result set     |
| Examples                    | Examples                       |
| Search for synonyms         | Search for patterns            |
| Bag of Words                | SQL Statement                  |

Retrieval is nearly always a combination of both.

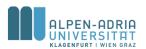

## Information Retrieval Basics: Agenda

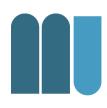

- Information Retrieval History
- Information Retrieval & Data Retrieval
- Searching & Browsing

Information Retrieval Models

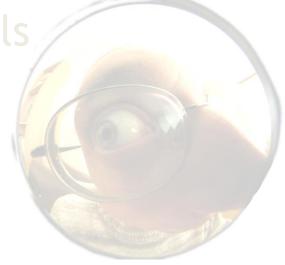

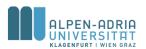

## Information Retrieval Basics: Searching

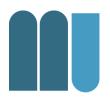

A user has an information need, which needs to be satisfied.

- Two different approaches:
  - Browsing
  - Searching

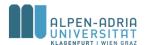

## Searching & Browsing

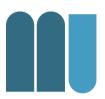

#### Searching

- Explicit information need
- Definition through "query"
- Result lists
- e.g. Google

#### **Browsing**

- Not necessarily explicit need
- Navigation through repositories

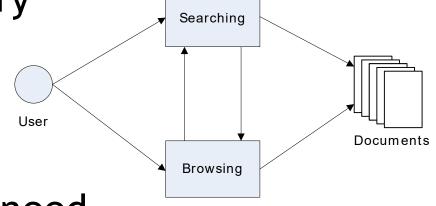

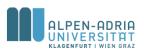

## **Browsing**

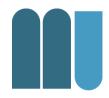

#### Flat Browsing

- User navigates through set of documents
- No implied ordering, explicit ordering possible
- Examples: One single directory, one single file

#### Structure Guided Browsing

- An explicit structure is available for navigation
- Mostly hierarchical (file directories)
- Can be generic digraph (WWW)
- Examples: File systems, World Wide Web

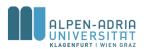

## Searching

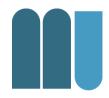

- Query defines "Information Need"
- Ad Hoc Searching
  - Search when you need it
  - Query is created to fit the need
- Information Filtering
  - Make sets of documents smaller
  - Query is filter criterion
- Information Push
  - Same as filtering, delivery is different

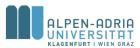

## Information Retrieval Basics: Agenda

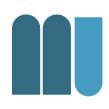

- Information Retrieval History
- Information Retrieval & Data Retrieval
- Searching & Browsing

Information Retrieval Models

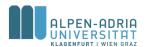

## Information Retrieval System Architecture

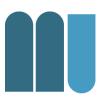

#### **Aspects**

- Query & languages
- IR models
- Documents
- Internal representation
- Pre- and post-processing
- Relevance feedback
- HCI

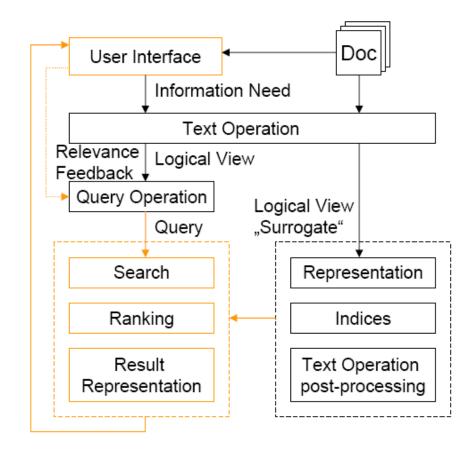

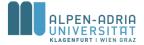

#### Information Retrieval Models

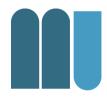

- Boolean Model
  - Set theory & Boolean algebra
- Vector Model
  - Non binary weights on dimensions
  - Partial match
- Probabilistic Model
  - Modeling IR in a probabilistic framework

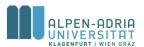

#### Formal Definition of Models

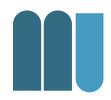

## An information retrieval model is a quadruple $[D, Q, F, R(q_i, d_j)]$

- D is a set of logical views (or representations) for the **documents** in the collection.
- Q is a set of logical views (or representations) for the user needs or queries.
- F is a framework for modeling document representations, queries and their relationship.
- $R(q_i, d_j)$  is a **ranking function** which associates a real number with a query  $q_i$  of Q and a document  $d_j$  of D.

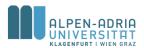

#### **Definitions**

#### in Context of Text Retrieval

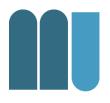

- index term word of a document expressing (part of) document semantics
- weight  $w_{i,j}$  quantifies the importance of index term  $t_i$  for document  $d_j$
- index term vector for document d<sub>j</sub> (having t different terms in all documents):

$$\overrightarrow{d}_{j} = (w_{1,j}, w_{2,j}, ..., w_{t,j})$$

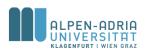

#### **Boolean Model**

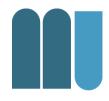

- Based on set theory and Boolean algebra
  - Set of index terms
  - Query is Boolean expression
- Intuitive concept:
  - Wide usage in bibliographic system
  - Easy implementation and simple formalisms
- Drawbacks:
  - Binary decision components (true/false)
  - No relevance scale (relevant or not)

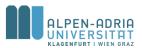

### Boolean Model: Example

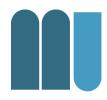

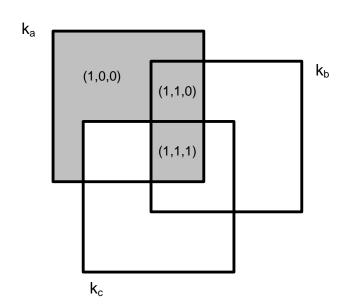

$$q = k_a \wedge (k_b \vee \neg k_c)$$

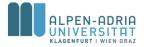

#### **Boolean Model: DNF**

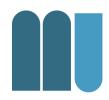

$$q = k_a \wedge (k_b \vee \neg k_c) \dots \overrightarrow{q}_{dnf} = (1,1,1) \vee (1,1,0) \vee (1,0,0)$$

- Express queries in disjunctive normal form (disjunction of conjunctive components)
- Each of the components is a binary weighted vector associated with  $(k_a, k_b, k_c)$
- Weights  $w_{i,j} \in \{0,1\}$

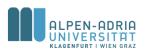

## Boolean Model: Ranking function

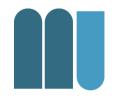

$$sim(d_{j},q) = \begin{cases} 1 & \text{if } \exists \vec{q}_{cc} \middle| (\vec{q}_{cc} \in \vec{q}_{dnf}) \land (\forall_{k_{i}}, g_{i}(\vec{d}_{j}) = g_{i}(\vec{q}_{cc})) \\ 0 & \text{otherwise} \end{cases}$$

 similarity is one if one of the conjunctive components in the query is exactly the same as the document term vector.

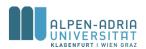

#### **Boolean Model**

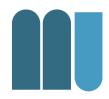

#### Advantages

- Clean formalisms
- Simplicity

#### Disadvantages

- Might lead to too few / many results
- No notion of partial match
- Sequential ordering of terms not taken into account.

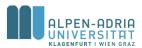

#### **Vector Model**

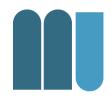

- Integrates the notion of partial match
- Non-binary weights (terms & queries)
- Degree of similarity computed

$$\vec{d}_{j} = (w_{1,j}, w_{2,j}, ..., w_{t,j})$$

$$\vec{q} = (w_{1,q}, w_{2,q}, ..., w_{t,q})$$

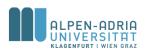

## Vector model: Similarity

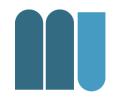

$$sim(d_{j},q) = \frac{\vec{d}_{j} \cdot \vec{q}}{\left| \vec{d}_{j} \right| \times \left| \vec{q} \right|} = \frac{\sum_{i=1}^{t} w_{i,j} \cdot w_{i,q}}{\sqrt{\sum_{i=1}^{t} w_{i,j}^{2} \cdot \sqrt{\sum_{i=1}^{t} w_{i,q}^{2}}}}$$

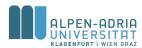

## Vector Model: Example

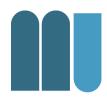

$$\vec{0}$$
 = (0.3, 0.1, 0, 0.1, 1)  
 $\vec{0}$  = (1, 0, 0, 0.5, 0)

$$Sim\left(\vec{0},\vec{9}\right) = \frac{1.0.3 + 0.1.0.5}{\sqrt{0.3^2 + 0.1^2 + 0.1^2 + 1.1 + 1.52}} \approx \frac{0.35}{2.24} \approx 0.17$$

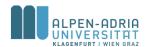

# **Another Example:**

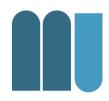

#### Document & Query:

- D = "The quick brown fox jumps over the lazy dog"
- Q = "brown lazy fox"

$$sim(d_{j},q) = \frac{\vec{d}_{j} \bullet \vec{q}}{\left| \vec{d}_{j} \right| \times \left| \vec{q} \right|} = \frac{\sum_{i=1}^{t} w_{i,j} \cdot w_{i,q}}{\sqrt{\sum_{i=1}^{t} w_{i,j}^{2} \cdot \sqrt{\sum_{i=1}^{t} w_{i,q}^{2}}}}$$

#### Results:

- $-(1,1,1,1,1,1,1,2)^{t}*(1,1,1,0,0,0,0,0)^{t}=3$
- sqrt(11) \* sqrt(3) = sqrt(3\*11) = sqrt(33)
- Similarity =  $3 / sqrt(33) \approx 0.5222$

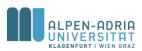

# Term weighting: TF\*IDF

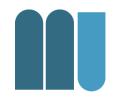

#### Term weighting increases retrieval performance

- Term frequency
  - How often does a term occur in a document?
  - Most intuitive approach
- Inverse Document Frequency
  - What is the information content of a term for a document collection?
  - Compare to *Information Theory* of Shannon

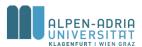

# Example: IDF 300 documents corpus

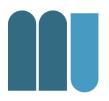

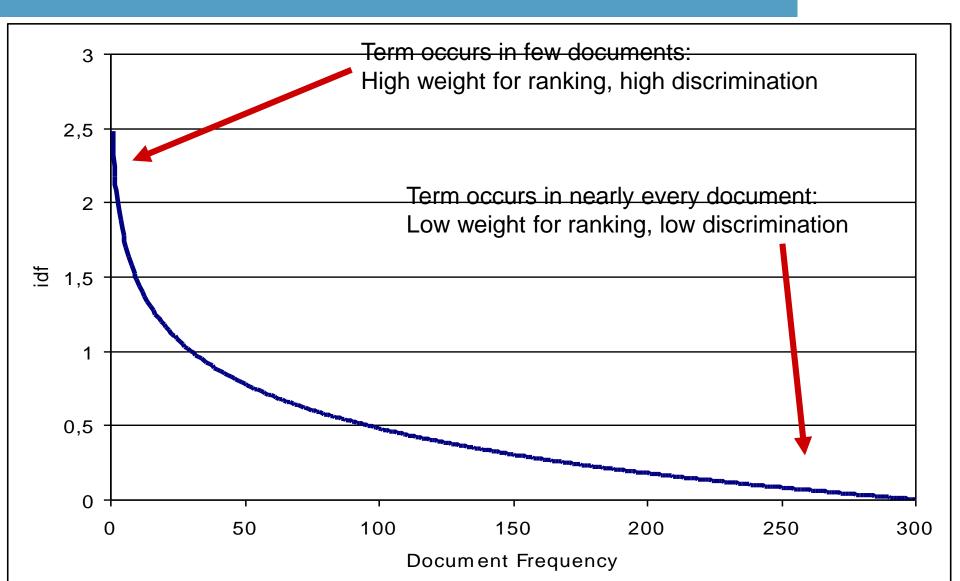

## Definitions: Normalized Term Frequency

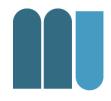

$$f_{i,j} = \frac{freq_{i,j}}{\max_{l}(freq_{l,j})} \dots \text{normalized term frequency}$$

 $freq_{i,j}$  ... raw term frequency of term i in document j

- Maximum is computed over all terms in a document
- Terms which are not present in a document have a raw frequency of 0

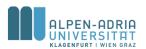

## Definitions: Inverse Document Frequency

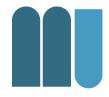

$$idf_i = \log \frac{N}{n_i}$$
 ... inverse document frequency for term  $i$ 

N ... number of documents in the corpus

 $n_i$  ... number of document in the corpus which contain term i

- Note that idf<sub>i</sub> is independent from the document.
- Note that the whole corpus has to be taken into account.

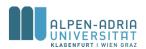

# Why log(...) in IDF?

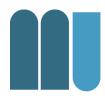

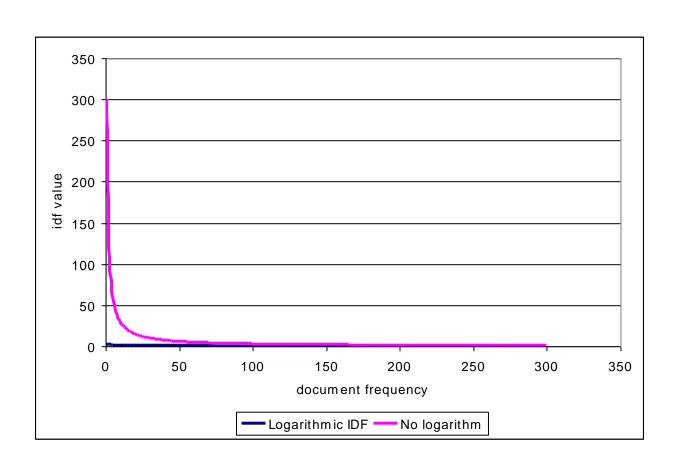

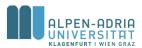

### TF\*IDF

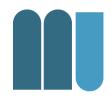

- TF\*IDF is a very prominent weighting scheme
  - Works fine, much better than TF or Boolean
  - Quite easy to implement

$$w_{i,j} = f_{i,j} \cdot \log \frac{N}{n_i}$$

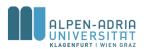

## Weighting of query terms

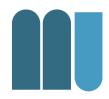

$$w_{i,q} = (0.5 + \frac{0.5 \cdot f_{i,q}}{\max_{l}(f_{l,q})}) \cdot \log \frac{N}{n_i}$$

- Also using IDF of the corpus
- But TF is normalized differently

$$-TF > 0.5$$

Note: the query is not part of the corpus!

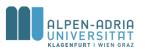

#### **Vector Model**

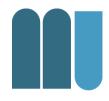

### Advantages

- Weighting schemes improve retrieval performance
- Partial matching allows retrieving documents that approximate query conditions
- Cosine coefficient allows ranked list output
- Disadvantages
  - Term are assumed to be mutually independent

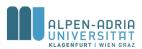

# Simple example (i)

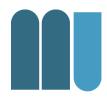

#### Scenario

- Given a document corpus on birds: nearly each document (say 99%) contains the word bird
- someone is searching for a document about sparrow nest construction with a query "sparrow bird nest construction"
- Exactly the document which would satisfy the user needs does not have the word "bird" in it.

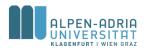

# Simple example (ii)

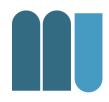

- TF\*IDF weighting
  - knows upon the low discrimative power of the term bird
  - The weight of this term is near to zero
  - This term has virtually no influence on the result list.

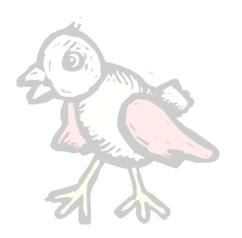

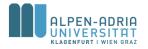

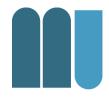

- Given a document collection ...
- Find the results to a query ...
  - Employing the Boolean model
  - Employing the vector model (with TF\*IDF)
- Some hints:
  - Excel:
    - Sheet on homepage
    - Use functions "Summenprodukt" & "Quadratesumme"

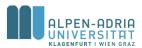

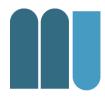

#### Document collection (6 documents)

- spatz, amsel, vogel, drossel, fink, falke, flug
- spatz, vogel, flug, nest, amsel, amsel, amsel
- kuckuck, nest, nest, ei, ei, ei, flug, amsel, amsel, vogel
- amsel, elster, elster, drossel, vogel, ei
- falke, katze, nest, nest, flug, vogel
- spatz, spatz, konstruktion, nest, ei

#### Queries:

- spatz, vogel, nest, konstruktion
- amsel, ei, nest

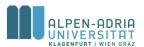

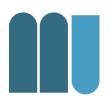

|              | d1 | d2 | d3 | d4 | d6 | d6 | idf |
|--------------|----|----|----|----|----|----|-----|
| amsel        | 1  | 3  | 2  | 1  |    |    |     |
| drossel      | 1  |    |    | 1  |    |    |     |
| ei           |    |    | 3  | 1  |    | 1  |     |
| elster       |    |    |    | 2  |    |    |     |
| falke        | 1  |    |    |    | 1  |    |     |
| fink         | 1  |    |    |    |    |    |     |
| flug         | 1  | 1  | 1  |    | 1  |    |     |
| katze        |    |    |    |    | 1  |    |     |
| konstruktion |    |    |    |    |    | 1  |     |
| kuckuck      |    |    | 1  |    |    |    |     |
| nest         |    | 1  | 2  |    | 2  | 1  |     |
| spatz        | 1  | 1  |    |    |    | 2  |     |
| vogel        | 1  | 1  | 1  | 1  | 1  |    |     |

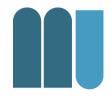

- Create a term vector of a text file
  - with a language of your choice, raw frequency
- Create a graph

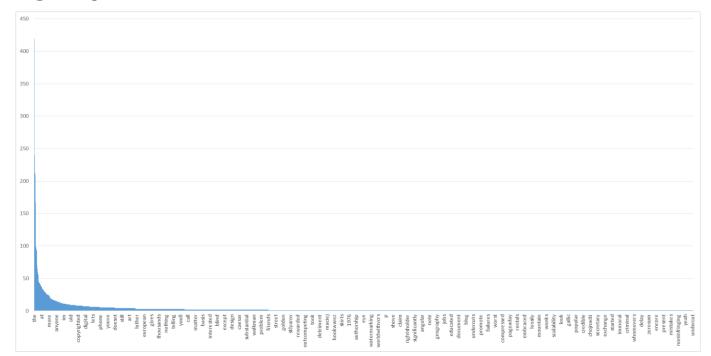

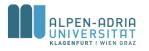

## Exercise 02 - Ideas ...

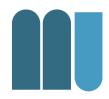

- Make sure you remove ^[A-Za-z0-9]
- Make sure to normalize the case
  - ie. by using lower case
- Print
  - -term + ,\t" + value
- Import output to Excel

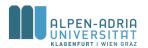

# Don't forget ...

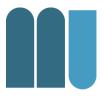

- To send me the results of Exercise 01
- and the graph from Exercise 02

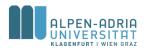

## Thanks ...

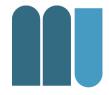

for your attention!

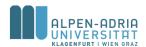